# **Работа с файлами**

**Чтение из текстового файла Запись в текстовый файл Чтение произвольных файлов в шестнадцатеричном режиме Чтение и запись двоичных данных Поиск текста в файлах, заданных маской**

- Под файлом понимают поименованные данные, хранящиеся на диске (кроме имени указывается иногда каталог).
- При открытии файла для чтения и/или записи, он автоматически становится потоком.
- Поток это то, над чем можно производить операции чтения и записи. Данные, получаемые из сети, клавиатурный ввод и вывод на экран в консольных приложениях являются примерами потоков.
- Для работы с файлами используется пространством имен System.IO , которое аккумулирует все необходимые классы.

## Фрагмент пространства System.IO:

- **BinaryReader**
- BinaryWriter
- BufferedStream
- Directory
- **DirectoryInfo**
- DirectoryNotFoundException
- EndOfStreamException
- ErrorEventArgs File
- FileInfo
- **FileLoadException**
- **FileNotFoundException**
- **FileStream**
- FileSystemEventArgs
- **FileSystemInfo**
- FileSystemWatcher
- InternalBufferOverflowException
- IODescriptionAttribute
- 1. StreamReader Предназначен для чтения текстовых файлов или потоков.
- 2. StreamWriter Данный класс используется для записи текста в новые или уже существующие файлы.
- 3. FileStream Класс FileStream является базовым классом для открытия, чтения, записи и закрытия файлов. Данный класс наследуется от абстрактного класса Stream, следовательно большинство его свойств и методов являются производными из этого класса.
- 4. BinaryWriter Класс, производный от Object. Предназначен для записи любой информации, не являющейся текстовой в файл.
- 5. BinaryReader Класс, производный от Object. Предназначен для чтения любой информации, не являющейся текстовой в файл.
- 6. FileInfo, File Эти классы предоставляют информацию о файлах. Оба класса предлагают одинаковые методы за исключением того, что методы File статические и требуют указания имени файла в качестве аргумента. Свойства и методы FileInfo нестатические, и имя файла, к которому будут применяться эти методы и свойства, указывается в аргументе конструктора.
- 7. DirectoryInfo,Directory Эти классы предоставляют информацию о каталогах. Оба класса предлагают одинаковые методы за исключением того, что методы Directory статические и требуют указания имени каталога в качестве аргумента. Свойства и методы DirectoryInfo нестатические, и имя каталога, к которому будут применяться эти методы и свойства, указывает аргумент конструктора.

## **Чтение из текстового файла**

#### //считывает указанный пользователем файл построчно и выводит его на экран

#### // Класс для чтения текстовых файлов

class ReadSomeFile {

static void Main(string [] args /\* Параметры командной строки \*/ )

{ string FileName;

```
 // Если в командной строке параметров нет
```

```
if(args.Length == 0)
```

```
 Console.Write("Введите путь к файлу: ");
```

```
 FileName = Console.ReadLine(); }
```
else {

```
FileName = args[0];
```

```
try \overline{ }
```
Введите путь к файлу: Пустое имя пути не допускается. продолжения нажмите любую клавишу

Введите путь к фаи́лу: g:∖2.txt Фаил "g:\2.txt" не наиден. Для продолжения нажмите любую клавишу

// Открываем поток для чтения файла с кодировкой по умолчанию

```
 StreamReader sr = new StreamReader(FileName, Encoding.Default);
```
string line;

```
 // Считываем построчно до конца файла
```

```
while((line = sr.ReadLine()) != null)
  // Вывод на экран
```
Console.WriteLine(line); }

// Закрываем поток

sr.Close();

catch(Exception exc) {

// Сообщение об ошибке

Console.WriteLine(exc.Message); } } }

**BB** C:\Windows\system32\cmd.exe

Введите путь к фаи́лу: g:∖1.txt Для ознакомления с методами этих классов вы можете воспользоваться MSDN Для продолжения нажмите любую клавишу .

## **Запись в текстовый файл**

// программа записывает введенные пользователем с клавиатуры строки в файл, дописывая время начала и окончания работы пользователя

// Класс для записи текстовых файлов

class WriteSomeFile {

```
 static void Main() {
```

```
 Console.WriteLine("Введите любой текст.");
```

```
 Console.WriteLine("Ввод пустой строки - признак окончания ввода.");
```
// Открываем поток дял записи в файл с кодировкой по умолчанию

StreamWriter sw = new StreamWriter("User.log", true, Encoding.Default);

string line;

```
 sw.WriteLine("----- Начало сеанса -----");
                                                                                      мама мыла раму
 // Запись текущего времени
                                                                                       рома чмтал книгу
 sw.WriteLine(DateTime.Now);
                                                                                       ----- Окончание сеанса -----
                                                                                       14.03.2011 10:35:00
 sw.WriteLine("-------------------------");
 sw.WriteLine();
                                                                                       ---- Начало сеанса -----
                                                                                       14.03.2011 10:37:14
 do {
   // Считываем строку с клавиатуры
                                                                                       олллддд
   line = Console.ReadLine();
   // Записываем строку в файл
                                                                                       - Окончание сеанса -----
                                                                                       14.03.2011 10:37:56
   sw.WriteLine(line);
 } while(line != "");
                                                                                       ----- Начало сеанса -----
                                                                                       14.03.2011 10:45:48
 sw.WriteLine("----- Окончание сеанса -----");
 sw.WriteLine(DateTime.Now);
                                                                                       Поступай с людьми так как хотел
 sw.WriteLine("----------------------------");
                                                                                       чтобы поступали с тобой....
 // Закрываем поток
                                                                                       ---- Окончание сеанса -----
sw.close(); } }
                                                                                       14.03.2011 10:47:01
```
### **Чтение произвольных файлов в шестнадцатеричном режиме**

// Класс для считывания и отображения файла в 16-чном режиме

```
 class ReadHexFile {
  static void Main(string [] args /* Параметры командной строки */)
     string FileName;
```
// Если параметров командной строки нет

```
if(args.Length == 0)
   Console.Write("Введите путь к файлу: ");
   FileName = Console.ReadLine(); }
 else {
  FileName = args[0];
       FileStream fs = null;
```
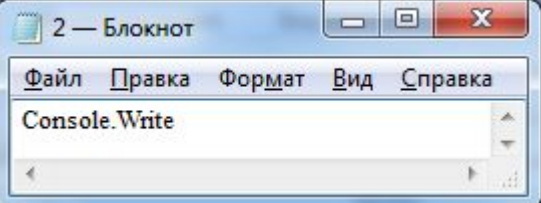

```
 // Открываем поток на чтение
```
 fs = new FileStream(FileName, FileMode.Open, FileAccess.Read); } catch(Exception exc)

```
 // Вывод сообщения об ошибке
 Console.WriteLine(exc.Message);
```

```
return;
```
try

{

### **Чтение произвольных файлов в шестнадцатеричном режиме**

#### // Выделяем массив под размер файла

```
byte [] arr = new byte[fs.length];
 // Считываем весь файл в массив
int N = fs.Read(arr, 0, (int)fs.Length);
 // Закрываем поток
                                                                                                            \Boxe
                                          DEL C:\Windows\system32\cmd.exe
 fs.Close(); 
                                          Введите путь к фаи́лу: g:∖2.log
                                                                                                     Console.Write
int i = 0, j = 0, k = 0;
                                          00000000   43   6F   6E   73   6F   6C   65   2E   57   72   69   74   65
                                          Для продолжения нажмите любую клавишу . . .
 // Отображаем информацию
for(i = 0; i < N; i += 16)
   Console.Write("{0:X8}", i);
  for(i = 0; j < 16 && j + i < N; j++)
    Console.Write("{0,3:}X2", \ar{[i + i]};
     for(k = 0; k < 17 - j; k++)
     Console.Write("{0,3}", ' ');
  for(j = 0; j < 16 && j + i < N; j++) \{ // Если управляющий символ
     if(Char.IsControl((char)arr[j + i]))
        Console.Write('.');
     else
       Console.Write((char)arr[j + i]);
  Console.WriteLine(); } } }
```
### **Чтение и запись двоичных данных**

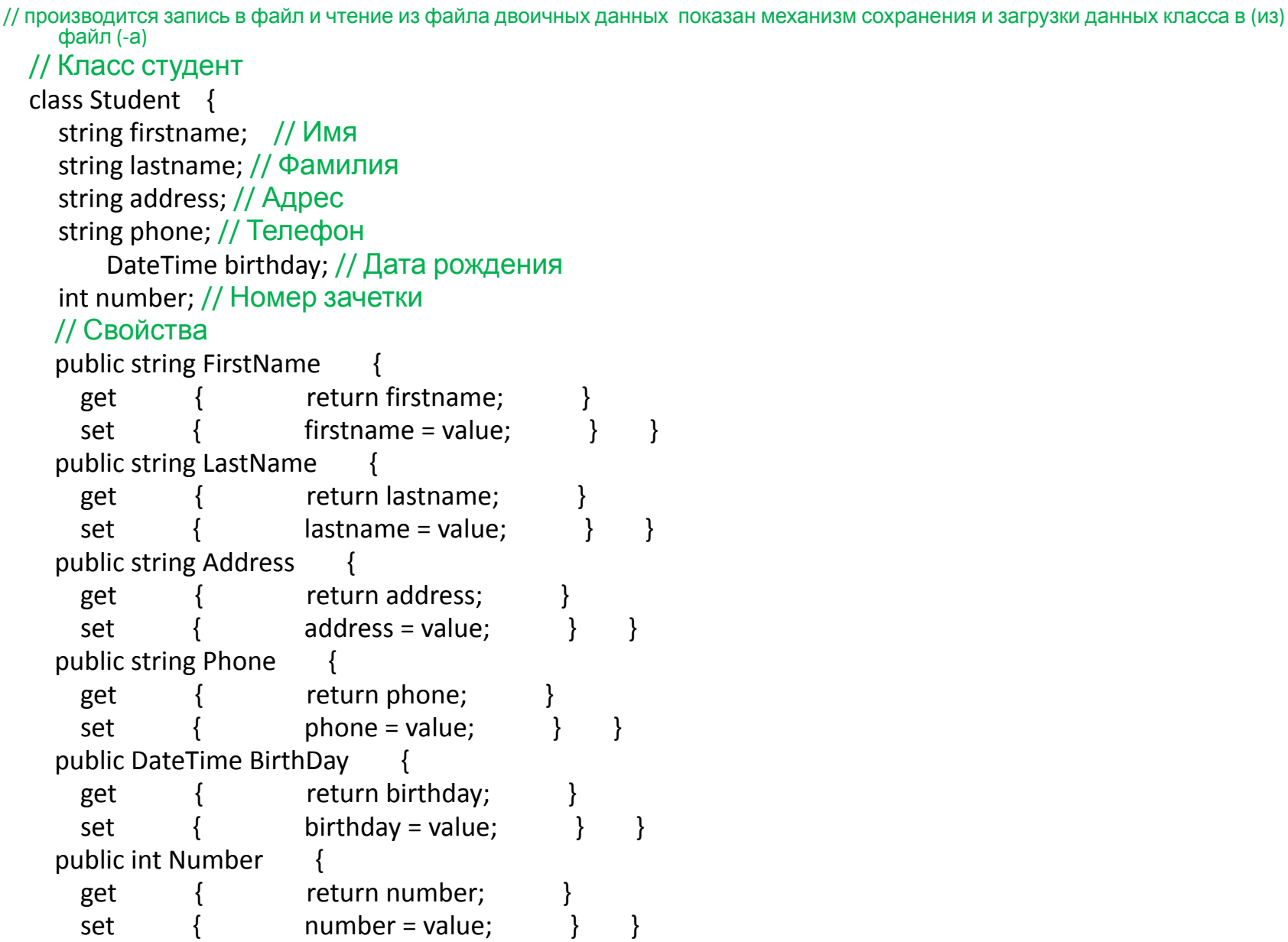

// Поверхностное копирование объекта

public Student Clone() {

 // Вызываем функцию базового класса (Object) для поверхностного копирования объекта

return (Student)MemberwiseClone(); }

// Ввод данных

```
 public void Input() {
   Console.WriteLine("*****Ввод данных о студенте:******");
   Console.Write("Имя: "); firstname = Console.ReadLine();
   Console.Write("Фамилия: "); lastname = Console.ReadLine();
  Console.Write("Адрес: "); address = Console.ReadLine();
  Console.Write("Телефон: "); phone = Console.ReadLine();
  Console.Write("Дата рождения: ");
 try
    // Считывание даты
    birthday = Convert.ToDateTime(Console.ReadLine()); }
  catch {
     Console.WriteLine("Ошибка ввода, используется текущая дата");
  birthday = DateTime.Now; }
   Console.Write("Номер зачетки: ");
  try
   number = Convert.ToInt32(Console.ReadLine());
```
catch {

```
 Console.WriteLine("Ошибка ввода, используется номер 0");
number = 0;
```

```
 Console.WriteLine("**********************************"); }
```
// Вывод данных

public void Print() {

Console.WriteLine("\*\*\*\*\*Вывод данных о студенте:\*\*\*\*\*");

 Console.WriteLine("Имя: {0}", firstname); Console.WriteLine("Фамилия: {0}", lastname); Console.WriteLine("Адрес: {0}", address); Console.WriteLine("Телефон: {0}", phone); Console.WriteLine("Дата рождения: {0}.{1}.{2}", birthday.Day, birthday.Month, birthday.Year); Console.WriteLine("Номер зачетки: {0}", number);

Console.WriteLine("\*\*\*\*\*\*\*\*\*\*\*\*\*\*\*\*\*\*\*\*\*\*\*\*\*\*\*\*\*\*\*\*\*\*"); }

// Запись в файл

```
 public void Write(BinaryWriter bw) {
```

```
 // Все данные записываются по отдельности
```
bw.Write(firstname);

```
 bw.Write(lastname);
```

```
 bw.Write(address);
```

```
 bw.Write(phone);
```

```
 bw.Write(birthday.Year);
```

```
 bw.Write(birthday.Month);
```

```
 bw.Write(birthday.Day);
```

```
bw.Write(number); }
```
 // Статический метод для чтения из файла информации и создания нового объекта на ее основе

```
 public static Student Read(BinaryReader br) {
```

```
 // Считывание производится в порядке, соответствующем записи
    Student st = new Student();
    st.firstname = br.ReadString();
     st.lastname = br.ReadString();
    st.address = br.ReadString();
    st.phone = br.ReadString();
    int year = br.ReadInt32();
    int month = br.ReadInt32();
   int day = br. ReadInt32();
    st.birthday = new DateTime(year, month, day);
    st.number = br.ReadInt32();
   return st; \} }
 // Класс Group
 class Group : ICloneable {
   string groupname; // Название группы
     Student [] st; // Массив студентов
   // Свойства
   public string GroupName {
   get { return groupname;
   set { groupname = value;
   public Student [] Students {
   get { return st;
   set { st = value; } }
```

```
// Конструктор, получающий название группы и количество студентов
     public Group(string gn, int n) {
       groupname = gn;
       // По умолчанию в группе 10 студентов
      if(n < 0|| n > 10)
        n = 10;
       st = new Student[n];
       // Создаем студентов
      for(int i = 0; i < n; i++)
        st[i] = new Student();
     // Аналог конструктора копирования
     public Group(Group gr) {
       // Создаем массив студентов
       st = new Student[gr.st.Length];
       // Копируем название группы
       groupname = gr.groupname;
       // Копируем каждого индивидуума
      for(int i = 0; i < gr.st. Length; i++)
        st[i] = gr.st[i].clone(); // Заполняем группу
     public void Input() { 
      for(int i = 0; i < st. Length; i++) {
         Console.WriteLine("{0}.", i + 1);
        st[i].Input(); } }
     // Изменение данных конкретного студента
     public void InputAt(int n) {
      if(st == null || n > = st. Length || n < 0)
         return;
      st[n].Input(); }
```
// Вывод списка группы

```
// Возврат независимой копии группы
```
return gr;

// Запись в файл

public void Write(BinaryWriter bw) {

// Сохраняем название группы

bw.Write(groupname);

```
 // Сохраняем количество студентов
```
bw.Write(st.Length);

for(int  $i = 0$ ;  $i <$  st. Length;  $i++$ )

// Для сохранения студента вызывается

// соответствующий метод из класса Student

 $st[i].Write(bw);$  }

 // Статический метод для чтения из файла информации и создания нового объекта на ее основе

```
 public static Group Read(BinaryReader br) {
```
string gn = br.ReadString();

int  $n = br$ . Read Int 32();

```
 Student [] st = new Student[n];
```

```
for(int i = 0; i < n; i++)
```
// Для считывания студента вызывается соответствующий метод из класса Student

```
 st[i] = Student.Read(br);
```
// Создаем пустую группу

Group  $gr = new Group (gn, 0);$ 

```
 // Записываем в нее студентов
```
 $gr.st = st;$  return gr;  $\}$  }

#### // Тестирование

```
 class Test {
  static void Main() {
     // Группа
     Group gr = new Group("03321", 3);
```
**\*\*\*\*\*Ввод данных о студенте:\*\*\*\*\*\*** Имя: Иван Фамилия: Иванов Адрес: Варвашени, 12-13 Телефон: 256-58-96 Дата рождения: 12.12.2000 **Номер зачетки: 1234567** \*\*\*\*\*\*\*\*\*\*\*\*\*\*\*\*\*\*\*\*\*\*\*\*\*\*\*\*\*\*\*\*\*\* \*\*\*\*\*Ввод данных о студенте: \*\*\*\*\*\* Имя: Сергей Фамилия: Сергеев Адрес: победителей, 25-98 Телефон: 456-89-78 Дата рождения: 03.04.2001 Номер зачетки: 4567896 \*\*\*\*\*\*\*\*\*\*\*\*\*\*\*\*\*\*\*\*\*\*\*\*\*\*\*\*\*\*\*\*\*\* 3.<br><del>\*\*\*\*\*</del>Ввод данных о студенте:<del>\*\*\*\*\*\*</del><br>Имя: васи<u>л</u>ий Фамилия: Васечкин Адрес: Машерова, 45-89 Телефон: 789-96-63 Дата рождения: 25.02.2001 Номер зачетки: 5896327 \*\*\*\*\*\*\*\*\*\*\*\*\*\*\*\*\*\*\*\*\*\*\*\*\*\*\*\*\*\*\*\*\*\* **Toynna 03321:** н. **\*\*\*\*\*Вывод данных о студенте:\*\*\*\*\*** Имя: Иван Фамилия: Иванов Дата рождения: 12.12.2000 **Номер зачетки: 1234567** \*\*\*\*\*\*\*\*\*\*\*\*\*\*\*\*\*\*\*\*\*\*\*\*\*\*\*\*\*\*\*\*\*\*\*\*\* 2. ..<br><del>\*\*\*\*\*</del>Вывод данных о студенте:<del>\*\*\*\*\*</del><br>Имя: Сергей Фамилия: Сергеев Адрес: победителей, 25-98 Телефон: 456-89-78 Дата рождения: 3.4.2001 Номер зачетки: 4567896 \*\*\*\*\*\*\*\*\*\*\*\*\*\*\*\*\*\*\*\*\*\*\*\*\*\*\*\*\*\*\*\*\*\*\* lЗ. .<br><del>\*\*\*\*\*</del>Вывод данных о студенте:<del>\*\*\*\*\*</del><br>Имя: васидии́ Фамилия: Васечкин танилия: васечкин<br>Адрес: Машерова,45-89<br>Телефон: 789-96-63 Дата рождения: 25.2.2001 **Номер зачетки: 5896327** \*\*\*\*\*\*\*\*\*\*\*\*\*\*\*\*\*\*\*\*\*\*\*\*\*\*\*\*\*\*\*\*\*

### **Поиск текста в файлах, заданных маской**

 //производится поиск указанного текста в файлах, соответствующих введенной маске //Маска задается в формате MSDOS: \* - любой символ в любом количестве, ? - один любой символ

//Для поиска файлов и текста в них используются регулярные выражения

// Класс для поиска текста в файлах, заданных DOS'вской маской

class Search {

static void Main() {

```
 Console.Write("Введите путь к каталогу: ");
```
string Path = Console.ReadLine();

Console.Write("Введите маску для файлов: ");

string Mask = Console.ReadLine();

Console.Write("Введите текст для поиска в файлах: ");

string Text = Console.ReadLine();

```
 // Дописываем слэш (в случае его отсутствия)
```

```
if(Path[Path.length.length - 1] != '\\
```
Path  $+=$  '\\':

// Создание объекта на основе введенного пути

DirectoryInfo di = new DirectoryInfo(Path);

```
 // Если путь не существует
```
if(!di.Exists) {

```
 Console.WriteLine("Некорректный путь!!!");
```
return: }

 // Преобразуем введенную маску для файлов в регулярное выражение // Заменяем . на \.

```
Mask = Mask.Replace(".", @"\." /* (".", "\\.") */);
   // Заменяем ? на .
   Mask = Mask.Replace("?", ".");
   // Заменяем * на .*
   Mask = Mask.Replace("*", ".*");
   // Указываем, что требуется найти точное соответствие маске
  Mask = "^" + Mask + "^";
   // Создание объекта регулярного выражения на основе маски
   Regex regMask = new Regex(Mask, RegexOptions.IgnoreCase); 
   // Экранируем спецсимволы во введенном тексте
   Text = Regex.Escape(Text);
  // Создание объекта регулярного выражения на основе текста
   Regex regText = new Regex(Text, RegexOptions.IgnoreCase);
   // Вызываем функцию поиска
   ulong Count = FindTextInFiles(di, regText, regMask);
  Console.WriteLine("Всего обработано файлов: {0}.", Count); }
 // Функция поиска
static ulong FindTextInFiles(DirectoryInfo di, Regex regText, Regex regMask) {
   // Поток для чтения из файла
   StreamReader sr = null;
   // Список найденных совпадений
   MatchCollection mc = null;
// Количество обработанных файлов
   ulong CountOfMatchFiles = 0;
  FileInfo [] fi = null;
  try
     // Получаем список файлов
    fi = di.GetFiles();
  catch { return CountOfMatchFiles; }
```

```
 // Перебираем список файлов
      foreach(FileInfo f in fi) {
        // Если файл соответствует маске
         if(regMask.IsMatch(f.Name)) {
     ++CountOfMatchFiles; // Увеличиваем счетчик
           Console.WriteLine("File " + f.Name + ":");
sr = new StreamReader(di.FullName + @"\" + f.Name, Encoding.Default); // Открываем файл
     string Content = sr.ReadToEnd(); \frac{1}{2} Считываем целиком
     sr.Close(); // Закрываем файл
     mc = regText.Matches(Content); // Ищем заданный текст
          // Перебираем список вхождений
           foreach(Match m in mc) {
             Console.WriteLine("Текст найден в позиции {0}.", m.Index); }
/* Отладочная информация*/
     if(mc.Count == 0) Console.WriteLine("В данном файле запрошенный текст не найден."); } 
          } }
/* Отладочная информация*/
    Console.WriteLine("Количество обработанных файлов в каталоге {0} {1}",
           di.FullName, CountOfMatchFiles);
             // Получаем список подкаталогов
       DirectoryInfo [] diSub = di.GetDirectories();
      // Для каждого из них вызываем (рекурсивно) эту же функцию поиска
       foreach(DirectoryInfo diSubDir in diSub)
         CountOfMatchFiles += FindTextInFiles(diSubDir, regText, regMask);
             return CountOfMatchFiles; } } // Возврат количества обработанных файлов?.txtВведите маскч для Файлов:
```